## eVidyalaya Half Yearly Report

Department of School & Mass Education, Govt. of Odisha

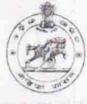

2802

| ochoor Manie                                                                                                    | K.S.GIRLS HIGH SCHOOL                                                                                          |                                                                                                    |
|----------------------------------------------------------------------------------------------------|----------------------------------------------------------------------------------------------------|----------------------------------------------------------------------------------------------------|
| U_DISE :<br>21190805209                                                                                                    | District :<br>GANJAM                                                                                           | Block :<br>DHARAKOTE                                                                                           |
| eport Create Date 00                                                                                                    | 00-00-00 00:00:00 (28204)                                                                                      |                                                                                                    |
| and the second second second second second second second second second second second second second second second                                                                                                    |                                                                                                    |                                                                                                    |
|                                                                                                    | general_info                                                                                                   |                                                                                                    |
| » Half Yearly Report No                                                                                                    |                                                                                                    | 6                                                                                                    |
| Half Yearly Ph                                                                                                    | 3                                                                                                    |                                                                                                    |
| Implementing                                                                                                    | IL&FS ETS                                                                                                    |                                                                                                    |
| Half Yearly Pe                                                                                                    | 03/11/2017                                                                                                    |                                                                                                    |
| Half Yearly Pe                                                                                                    | 09/10/2017                                                                                                    |                                                                                                    |
| School Coord                                                                                                    | SUNITA<br>MEKAP                                                                                                |                                                                                                    |
|                                                                                                    | Leaves taken for the followin                                                                                  | g Month                                                                                                    |
| » Leave Month                                                                                                    | 1                                                                                                    | March                                                                                                    |
| » Leave Days1                                                                                                    |                                                                                                    | 0                                                                                                    |
| » Leave Month                                                                                                    | 2                                                                                                    | April                                                                                                    |
| » Leave Days2                                                                                                    |                                                                                                    | 0                                                                                                    |
| » Leave Month                                                                                                    | May                                                                                                    |                                                                                                    |
| » Leave Days3                                                                                                    | 0                                                                                                    |                                                                                                    |
| » Leave Month                                                                                                    | June                                                                                                    |                                                                                                    |
| » Leave Days4                                                                                                    | 0                                                                                                    |                                                                                                    |
| » Leave Month                                                                                                    | 5                                                                                                    | July                                                                                                    |
| » Leave Days5                                                                                                    | 0                                                                                                    |                                                                                                    |
| » Leave Month                                                                                                    | August                                                                                                    |                                                                                                    |
| » Leave Days6                                                                                                    | 0                                                                                                    |                                                                                                    |
| » Leave Month                                                                                                    | September                                                                                                    |                                                                                                    |
| » Leave Days7                                                                                                    | 0                                                                                                    |                                                                                                    |
|                                                                                                    | Equipment Downtime De                                                                                          |                                                                                                    |
| » Equipment an                                                                                                    | Yes                                                                                                    |                                                                                                    |
| » Downtime > 4                                                                                                    | No                                                                                                    |                                                                                                    |
| » Action after 4                                                                                                    | working days are over for Equipment                                                                            |                                                                                                    |
|                                                                                                    | Training Details                                                                                               |                                                                                                    |
| » Refresher tra                                                                                                    | ining Conducted                                                                                                | No                                                                                                    |
| » Refresher tra                                                                                                    |                                                                                                    |                                                                                                    |
| » If No; Date fo                                                                                                    | 13/03/2018                                                                                                    |                                                                                                    |
|                                                                                                    | Educational content De                                                                                         | etails                                                                                                    |
| Contraction of the second second seco | the second second second second second second second second second second second second second second second s | And the same sector of the sector of the sector of the sector of the sector of the sector of the sector of the |

| » e Content installed?                                                                                                    | Yes                                                                                                    |
|----------------------------------------------------------------------------------------------------|----------------------------------------------------------------------------------------------------|
| » SMART Content with Educational software?                                                                                                    | Yes                                                                                                    |
| » Stylus/ Pens                                                                                                    | Yes                                                                                                    |
| » USB Cable                                                                                                    | Yes                                                                                                    |
| » Software CDs                                                                                                    | Yes                                                                                                    |
| » User manual                                                                                                    | Yes                                                                                                    |
| Recurring Service Details                                                                                                    |                                                                                                    |
| » Register Type (Faulty/Stock/Other Register)                                                                                                    | YES                                                                                                    |
| » Register Quantity Consumed                                                                                                    | 1                                                                                                    |
| » Blank Sheet of A4 Size                                                                                                    | Yes                                                                                                    |
| » A4 Blank Sheet Quantity Consumed                                                                                                    | 2430                                                                                                    |
| » Cartridge                                                                                                    | Yes                                                                                                    |
| » Cartridge Quantity Consumed                                                                                                    | 1                                                                                                    |
| » USB Drives                                                                                                    | Yes                                                                                                    |
| » USB Drives Quantity Consumed                                                                                                    | 1                                                                                                    |
| Blank DVDs Rewritable                                                                                                    | Yes                                                                                                    |
| Blank DVD-RW Quantity Consumed                                                                                                    | 25                                                                                                    |
| White Board Marker with Duster                                                                                                    | Yes                                                                                                    |
| Quantity Consumed                                                                                                    | 6                                                                                                    |
| » Electricity bill                                                                                                    | Yes                                                                                                    |
| Internet connectivity                                                                                                    | Yes                                                                                                    |
| Reason for Unavailablity                                                                                                    |                                                                                                    |
| Electrical Meter Reading and Generator                                                                                                    | Meter Reading                                                                                                    |
| Generator meter reading                                                                                                    | 478                                                                                                    |
| Electrical meter reading                                                                                                    | 1700                                                                                                    |
| Equipment replacement deta                                                                                                    | ils                                                                                                    |
| Replacement of any Equipment by Agency                                                                                                    | No                                                                                                    |
| Name of the Equipment                                                                                                    |                                                                                                    |
| Theft/Damaged Equipment                                                                                                    | t in diale statistics                                                                                                    |
| Equipment theft/damage                                                                                                    | No                                                                                                    |
| If Yes; Name the Equipment                                                                                                    | ÷                                                                                                    |
| Lab Utilization details                                                                                                    | -                                                                                                    |
|                                                                                                    | Contraction of the local division of the local division of the loc |
| No. of 9th Class students                                                                                                    | 58                                                                                                    |
|                                                                                                    | 58<br>58                                                                                                    |
| No. of 9th Class students                                                                                                    |                                                                                                    |
| No. of 9th Class students<br>9th Class students attending ICT labs                                                                                                    | 58                                                                                                    |
| No. of 9th Class students<br>9th Class students attending ICT labs<br>No. of 10th Class students                                                                                                    | 58<br>70<br>70                                                                                                    |
| <ul> <li>No. of 9th Class students</li> <li>9th Class students attending ICT labs</li> <li>No. of 10th Class students</li> <li>10th Class students attending ICT labs</li> </ul>                                                                                                    | 58<br>70<br>70                                                                                                    |
| <ul> <li>No. of 9th Class students</li> <li>9th Class students attending ICT labs</li> <li>No. of 10th Class students</li> <li>10th Class students attending ICT labs</li> <li>No. of hours for the following month lab has</li> </ul>                                                   | 58<br>70<br>70<br>as been utilized                                                                                                    |
| <ul> <li>No. of 9th Class students</li> <li>9th Class students attending ICT labs</li> <li>No. of 10th Class students</li> <li>10th Class students attending ICT labs</li> <li>No. of hours for the following month lab has</li> <li>Month-1</li> </ul>                                  | 58<br>70<br>70<br>as been utilized<br><i>March</i><br>36                                                                                                    |
| <ul> <li>No. of 9th Class students</li> <li>9th Class students attending ICT labs</li> <li>No. of 10th Class students</li> <li>10th Class students attending ICT labs</li> <li>No. of hours for the following month lab has</li> <li>Month-1</li> <li>Hours1</li> </ul>                  | 58<br>70<br>70<br>as been utilized<br><i>March</i>                                                                                                    |
| <ul> <li>No. of 9th Class students</li> <li>9th Class students attending ICT labs</li> <li>No. of 10th Class students</li> <li>10th Class students attending ICT labs</li> <li>No. of hours for the following month lab has</li> <li>Month-1</li> <li>Hours1</li> <li>Month-2</li> </ul> | 58<br>70<br>70<br>as been utilized<br><i>March</i><br>36<br>April                                                                                                    |

|                                           | - 10-                                                                                                    |  |
|-------------------------------------------|----------------------------------------------------------------------------------------------------|--|
| » Month-4                                 | June                                                                                                    |  |
| » Hours4                                  | 32                                                                                                    |  |
| » Month-5                                 | July                                                                                                    |  |
| » Hours5                                  | 60                                                                                                    |  |
| » Month-6                                 | August                                                                                                    |  |
| » Hours6                                  | 64                                                                                                    |  |
| » Month-7                                 | September                                                                                                    |  |
| » Hours7                                  | 38                                                                                                    |  |
| Server & Node Downtime details            | in the second second second second second second second second second second second second second second second |  |
| » Server Downtime Complaint logged date1  |                                                                                                    |  |
| » Server Downtime Complaint Closure date1 |                                                                                                    |  |
| » Server Downtime Complaint logged date2  |                                                                                                    |  |
| » Server Downtime Complaint Closure date2 |                                                                                                    |  |
| » Server Downtime Complaint logged date3  |                                                                                                    |  |
| » Server Downtime Complaint Closure date3 | 1. C. 1. 1.                                                                                                    |  |
| » No. of Non-working days in between      | 0                                                                                                    |  |
| » No. of working days in downtime         | 0                                                                                                    |  |
| Stand alone PC downtime details           |                                                                                                    |  |
| » PC downtime Complaint logged date1      |                                                                                                    |  |
| » PC downtime Complaint Closure date1     | 1 1 1 1 1 1 1 1 1 1 1 1 1 1 1 1 1 1 1                                                                           |  |
| » PC downtime Complaint logged date2      |                                                                                                    |  |
| » PC downtime Complaint Closure date2     |                                                                                                    |  |
| » PC downtime Complaint logged date3      |                                                                                                    |  |
| » PC downtime Complaint Closure date3     |                                                                                                    |  |
| » No. of Non-working days in between      | 0                                                                                                    |  |
| » No. of working days in downtime         | 0                                                                                                    |  |
| UPS downtime details                      |                                                                                                    |  |
| » UPS downtime Complaint logged date1     |                                                                                                    |  |
| » UPS downtime Complaint Closure date1    |                                                                                                    |  |
| » UPS downtime Complaint logged date2     |                                                                                                    |  |
| » UPS downtime Complaint Closure date2    |                                                                                                    |  |
| » UPS downtime Complaint logged date3     |                                                                                                    |  |
| » UPS downtime Complaint Closure date3    |                                                                                                    |  |
| » No. of Non-working days in between      | 0                                                                                                    |  |
| » No. of working days in downtime         | 0                                                                                                    |  |
| Genset downtime details                   |                                                                                                    |  |
| » UPS downtime Complaint logged date1     |                                                                                                    |  |
| » UPS downtime Complaint Closure date1    |                                                                                                    |  |
| » UPS downtime Complaint logged date2     |                                                                                                    |  |
| » UPS downtime Complaint Closure date2    |                                                                                                    |  |
| » UPS downtime Complaint logged date3     |                                                                                                    |  |
| » UPS downtime Complaint Closure date3    |                                                                                                    |  |
| » No. of Non-working days in between      | 0                                                                                                    |  |
| » No. of working days in downtime         | 0                                                                                                    |  |

| Integrated Computer Projector downtin           | ne details          |
|-------------------------------------------------|---------------------|
| »*Projector downtime Complaint logged date1     |                     |
| » Projector downtime Complaint Closure date1    |                     |
| Projector downtime Complaint logged date2       |                     |
| Projector downtime Complaint Closure date2      |                     |
| Projector downtime Complaint logged date3       |                     |
| Projector downtime Complaint Closure date3      |                     |
| No. of Non-working days in between              | 0                   |
| No. of working days in downtime                 | 0                   |
| Printer downtime details                        |                     |
| Printer downtime Complaint logged date1         |                     |
| Printer downtime Complaint Closure date1        |                     |
| Printer downtime Complaint logged date2         |                     |
| Printer downtime Complaint Closure date2        |                     |
| Printer downtime Complaint logged date3         |                     |
| Printer downtime Complaint Closure date3        |                     |
| No. of Non-working days in between              | 0                   |
| No. of working days in downtime                 | 0                   |
| Interactive White Board (IWB) downtin           | ne details          |
| WB downtime Complaint logged date1              |                     |
| IWB downtime Complaint Closure date1            |                     |
| IWB downtime Complaint logged date2             |                     |
| IWB downtime Complaint Closure date2            |                     |
| IWB downtime Complaint logged date3             |                     |
| IWB downtime Complaint Closure date3            |                     |
| No. of Non-working days in between              | 0                   |
| No. of working days in downtime                 | 0                   |
| Servo stabilizer downtime deta                  | ils                 |
| stabilizer downtime Complaint logged date1      |                     |
| stabilizer downtime Complaint Closure date1     |                     |
| stabilizer downtime Complaint logged date2      |                     |
| stabilizer downtime Complaint Closure date2     |                     |
| stabilizer downtime Complaint logged date3      |                     |
| stabilizer downtime Complaint Closure date3     |                     |
| No. of Non-working days in between              | 0                   |
| No. of working days in downtime                 | 0                   |
| Switch, Networking Components and other periphe | eral downtime detai |
| peripheral downtime Complaint logged date1      |                     |
| peripheral downtime Complaint Closure date1     |                     |
| peripheral downtime Complaint logged date2      |                     |
| peripheral downtime Complaint Closure date2     |                     |
| peripheral downtime Complaint logged date3      |                     |
| peripheral downtime Complaint Closure date3     |                     |
| No. of Non-working days in between              | 0                   |

K.S. Girls High School Signature of Head Master/Mistress with Seal